# LaunchBar Masterclass!

Don McAllister Host/Producer of ScreenCastsonLine

February 2011

Saturday, 12 February 2011

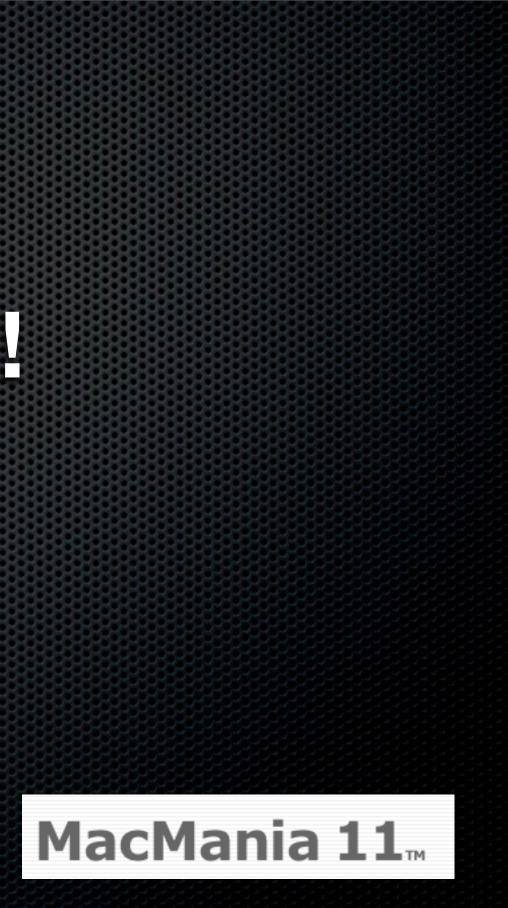

## Session Contents

What is LaunchBar?
LaunchBar Basics
Advanced Topics

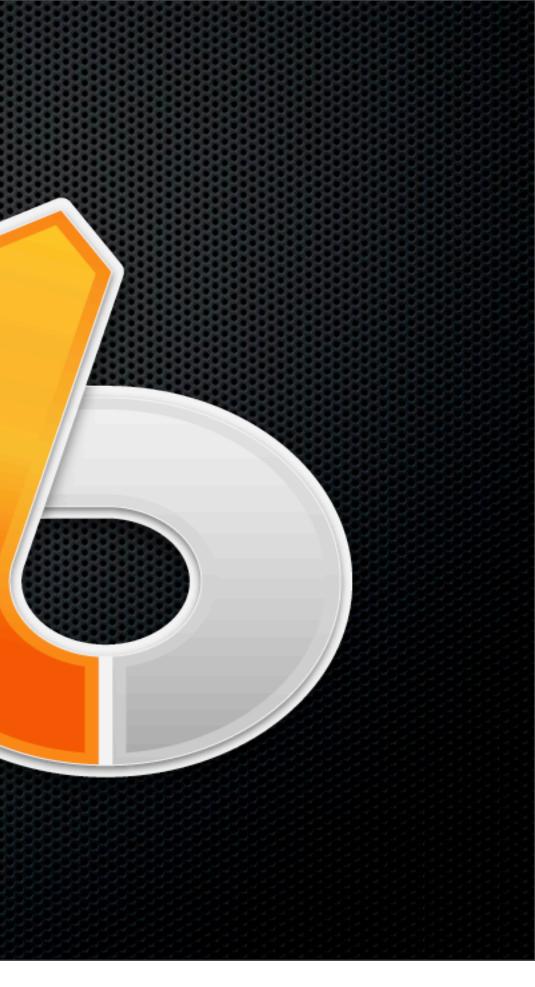

## LaunchBar History

- History
  - Application Switcher
  - LaunchBar vs QuickSilver
- Can be used as a simple tool or as complex as you'd like it!

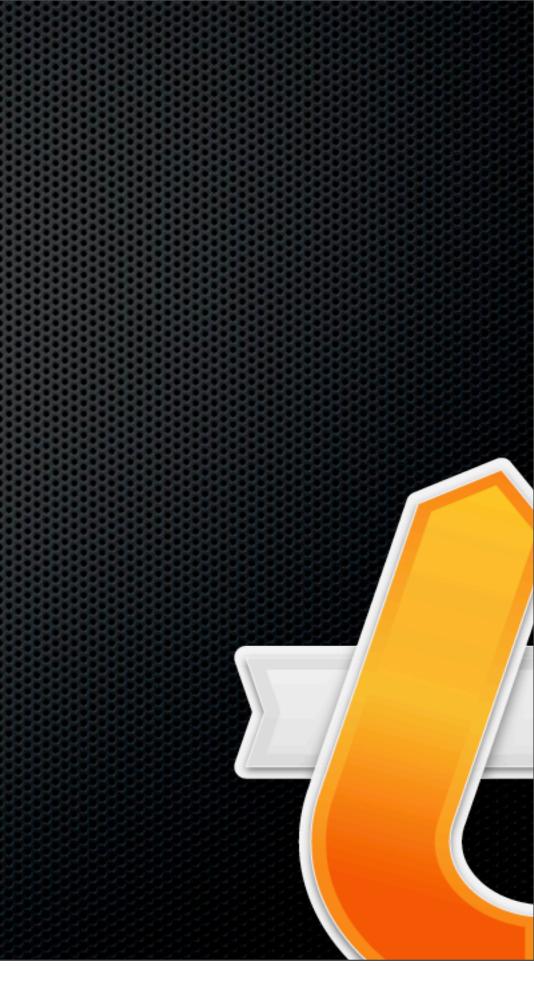

# What does it do?

- Application Launcher & Switcher
- Finds virtually any object or data on your Mac
- Manipulates Files and Folders
- Full object browsing incl recent items
- Full Clipboard History

- Spotlight Searches
- Numeric Calculations
- Instant Open
- Instant Send

 Access Address Book, iTunes, Bookmarks & Web History Web Access and Web Searches

Using Abbreviations
Sub Searches
Training
Assigning

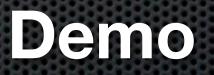

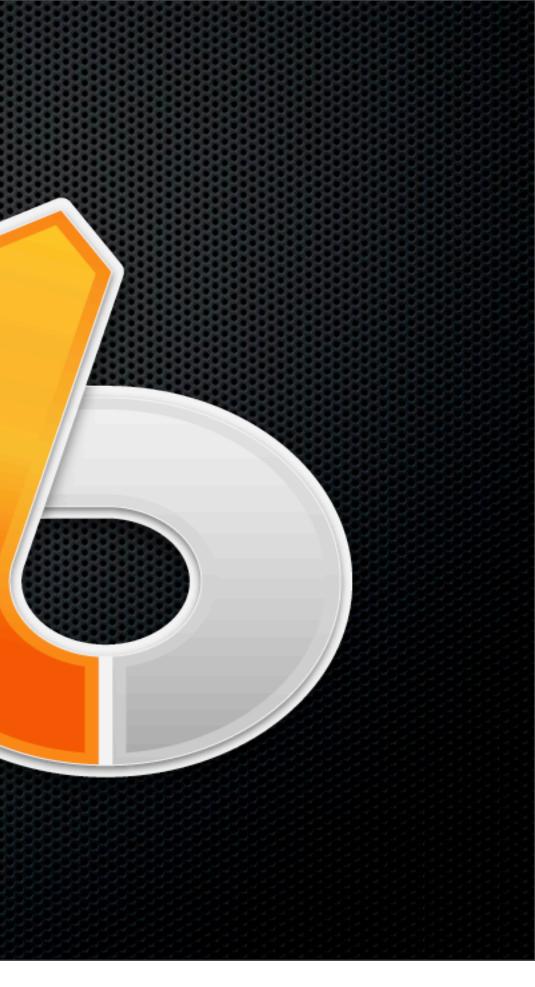

Using Abbreviations
Sub Searches
Training
Assigning

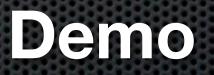

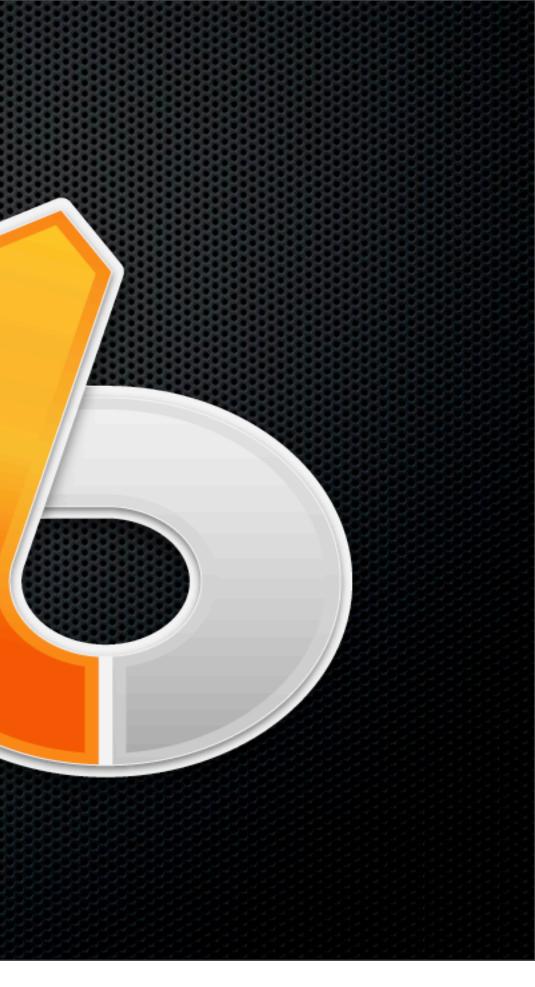

Application SwitchingRecent Items

#### Demo

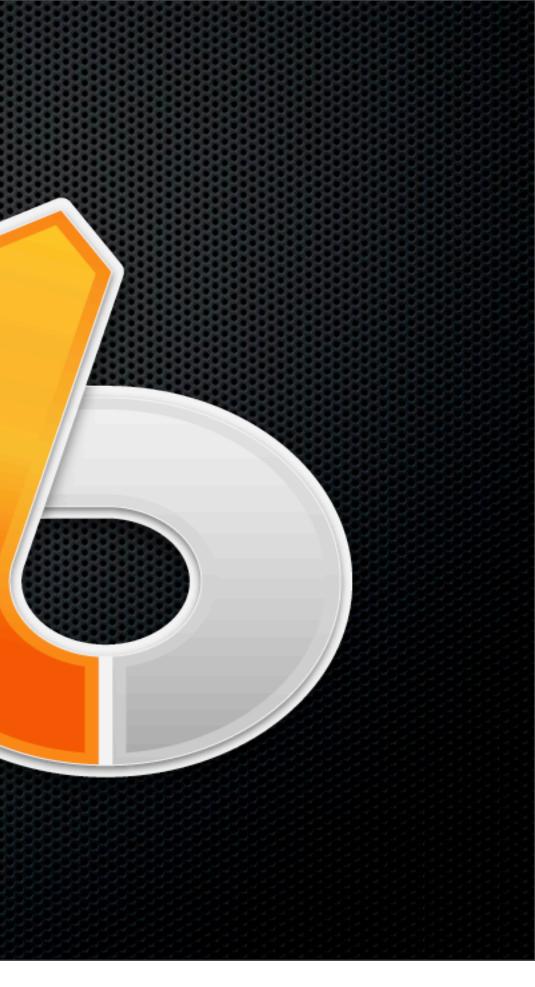

Application SwitchingRecent Items

#### Demo

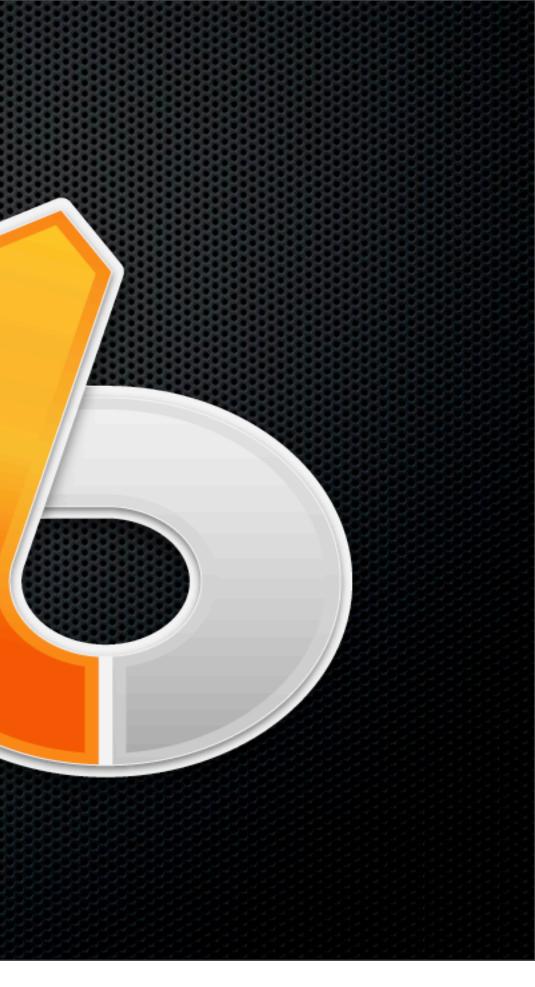

Accessing Web Services
 Dot commands!

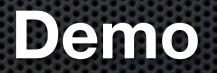

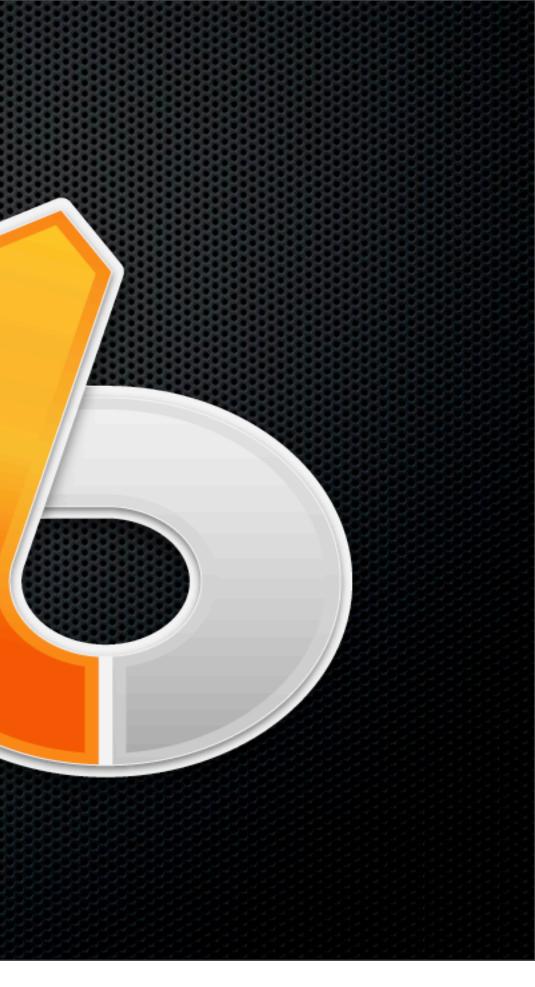

Accessing Web Services
 Dot commands!

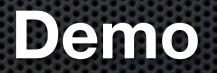

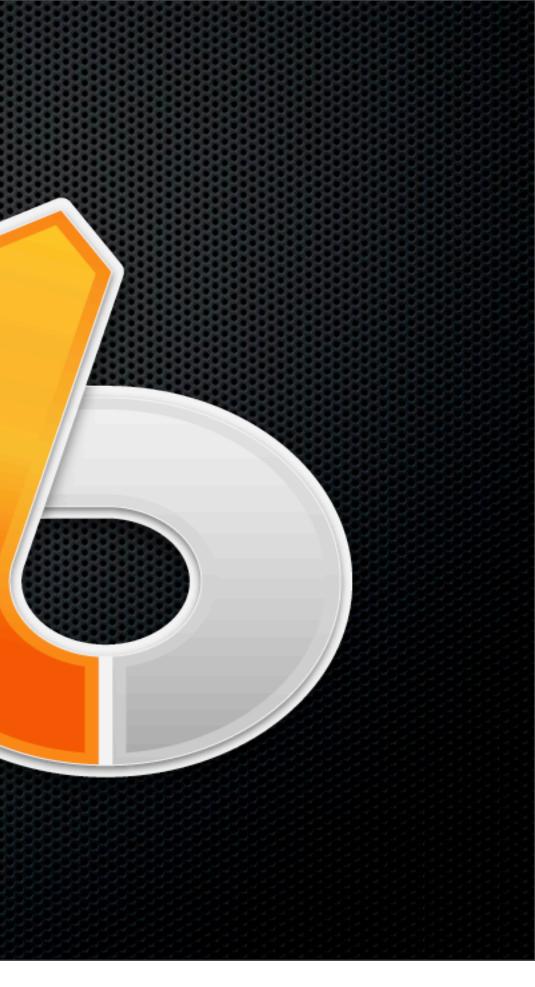

# Web Services - Google Search

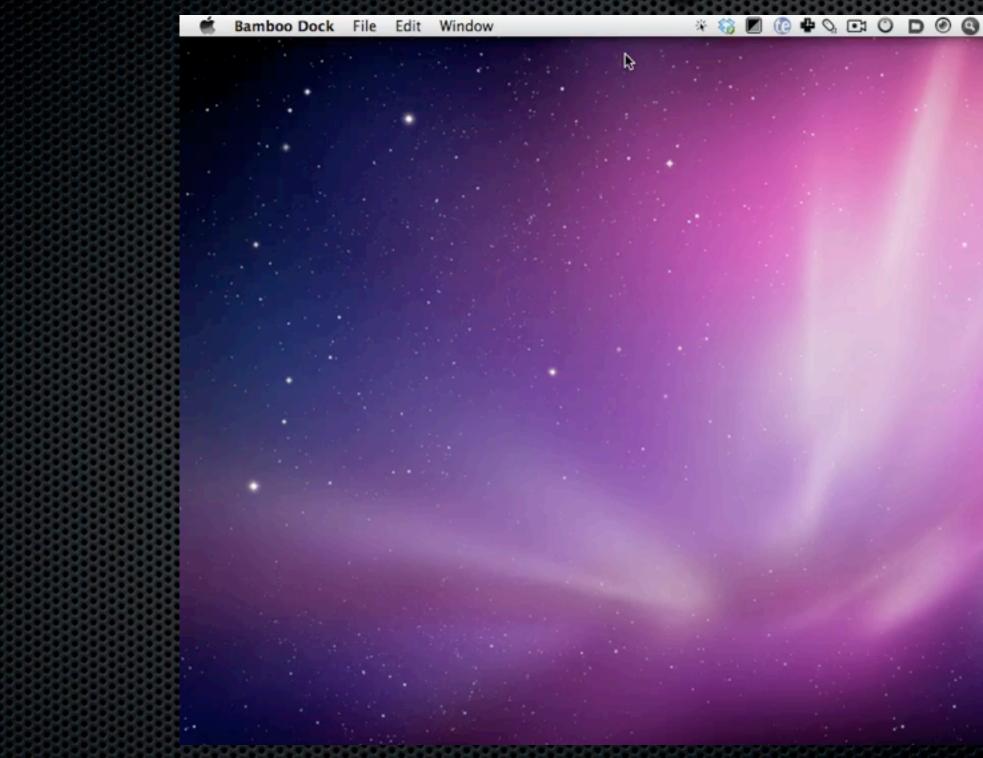

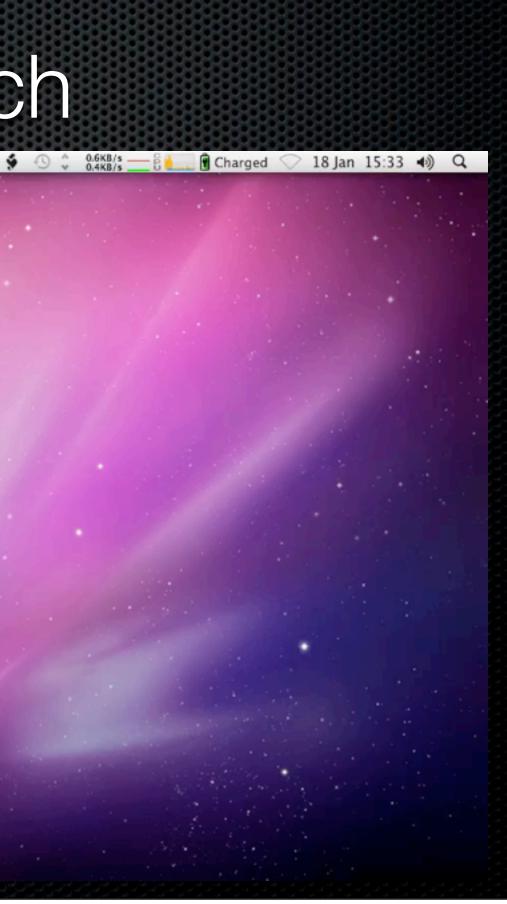

# Web Services - Google Images

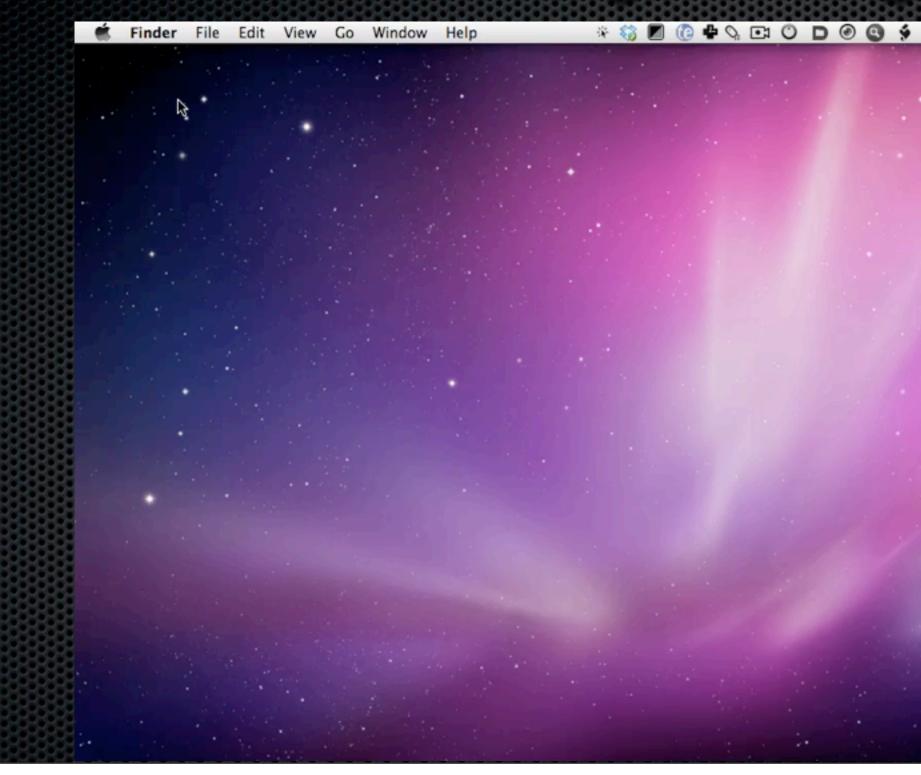

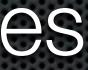

| - 6 6 | Charged 🤇 | > 18 Jan 1 | L5:36 🜒 | Q |
|-------|-----------|------------|---------|---|
|       |           |            |         |   |
|       |           |            |         |   |
|       |           |            |         |   |
|       |           |            |         |   |
|       |           |            |         |   |
|       |           |            |         |   |
|       |           |            |         |   |
|       |           |            |         |   |
|       |           |            |         |   |
|       |           |            |         |   |
|       |           | • •        |         |   |
|       |           |            |         |   |
|       |           |            |         |   |
|       |           |            |         |   |
|       |           |            |         |   |
|       |           |            |         |   |

# Web Services - Google Maps

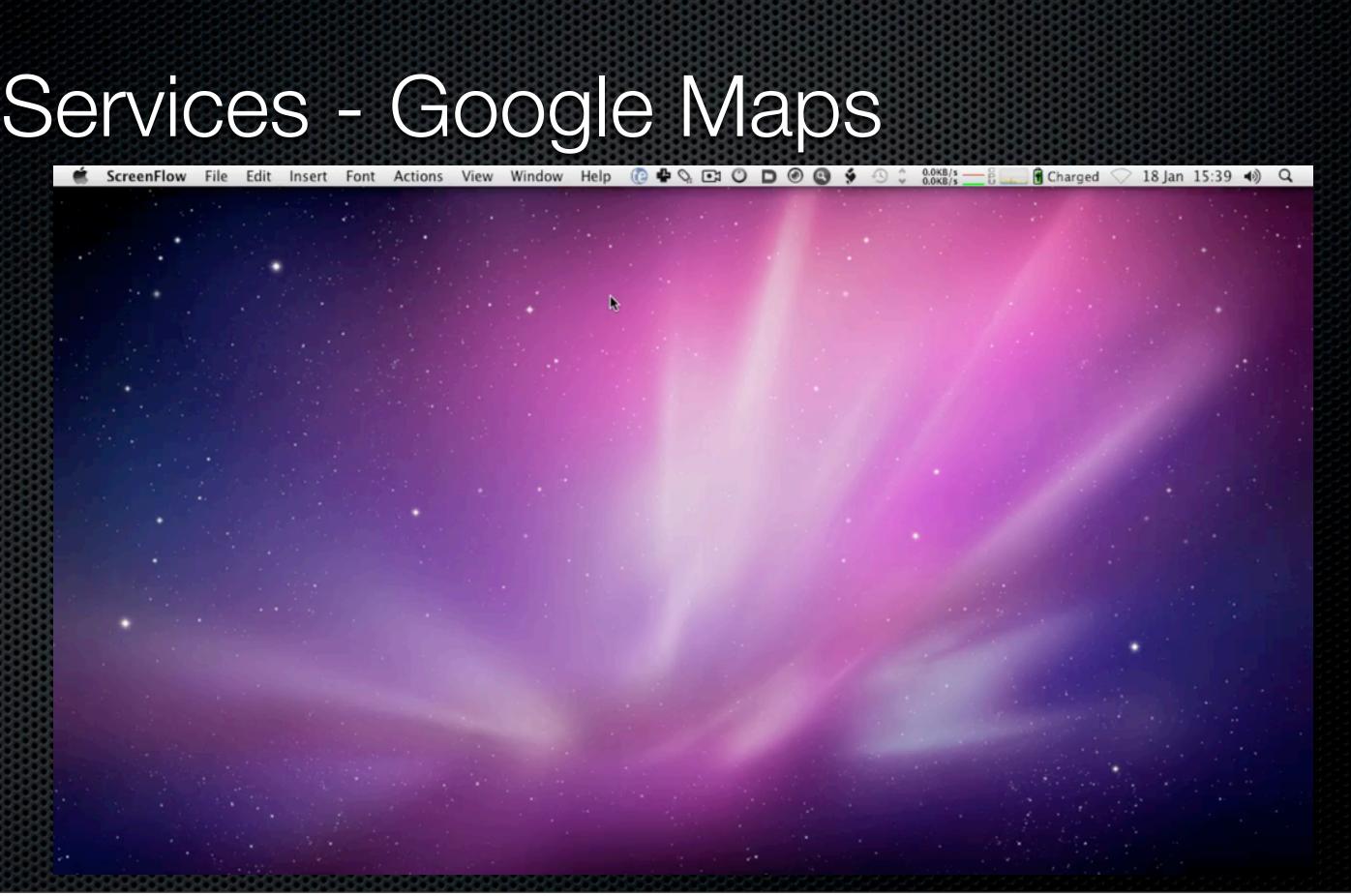

# Web Services - Text To Web

📹 TextEdit File Edit Format Window Help

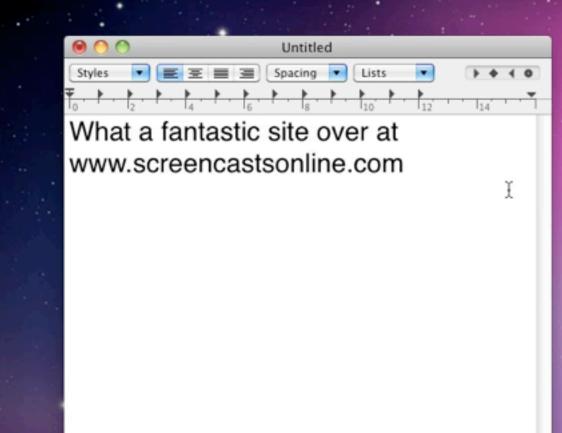

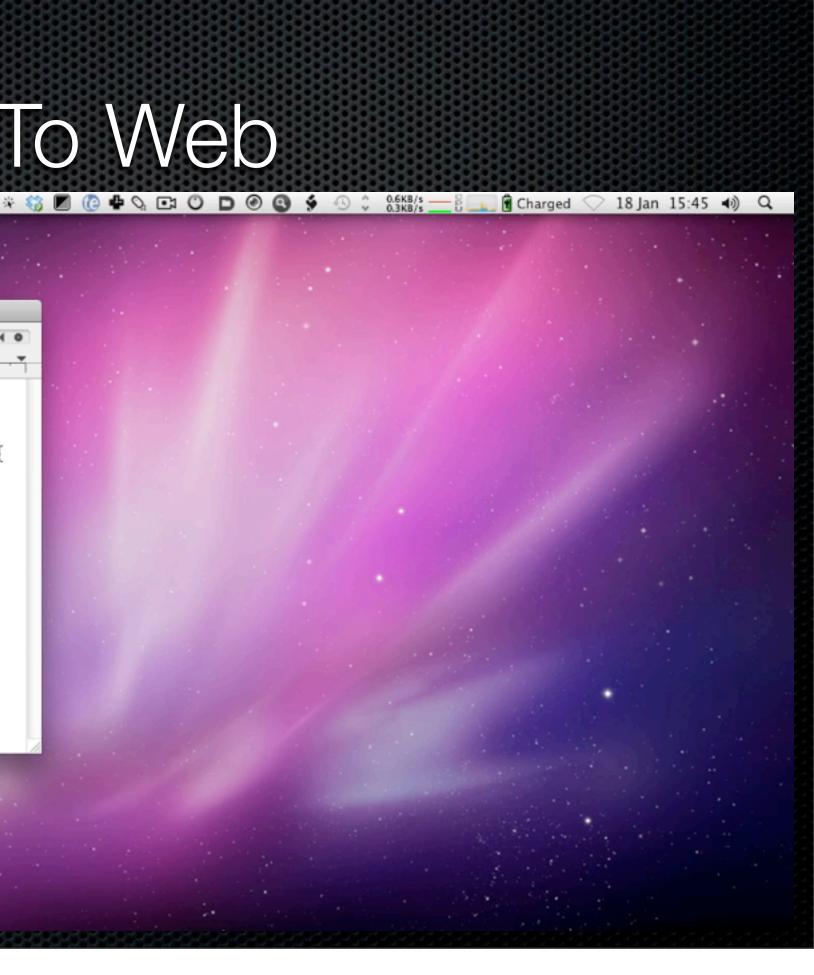

# Web Services - Text to Browser

TextEdit File Edit Format Window Help

♣ 🖓 ⊡ 🕐 🖸 🙆 🚱 👙 🕓 🗘 0.0KB/s 0.3KB/s

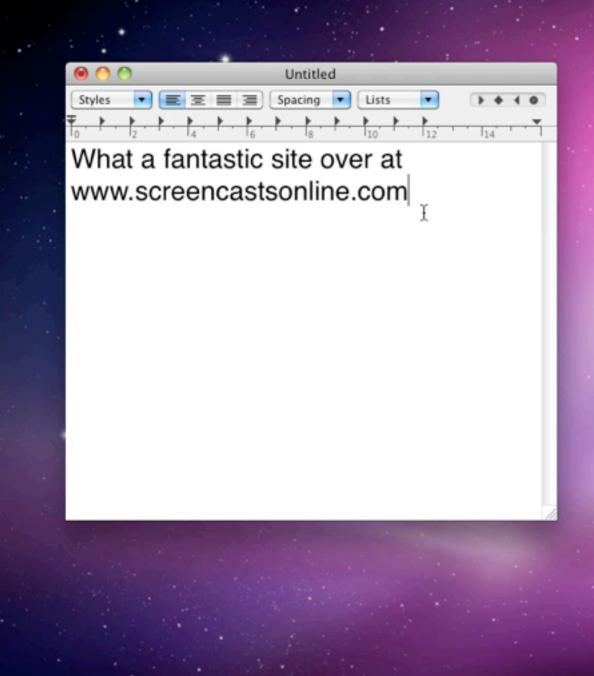

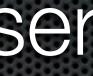

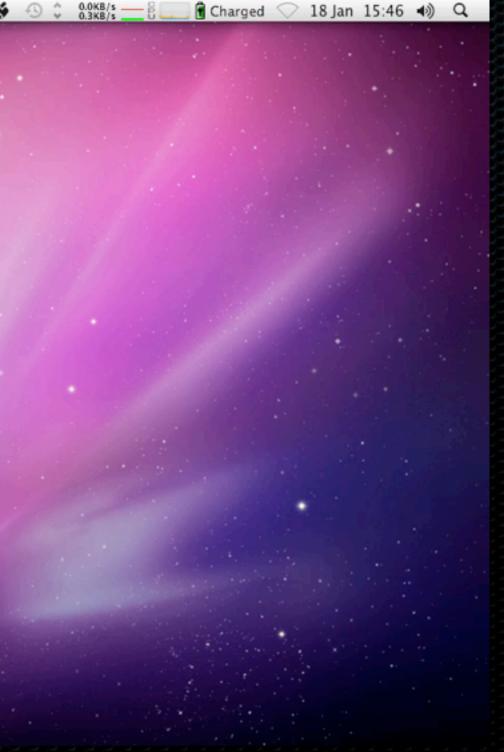

# Web Services - Other Search

- Wikipedia
- Amazon Books
- Amazon DVD
- Amazon Music
- Yahoo
- YouTube

- iTunes Store
- Ask Jeeves
- Flickr
- Technorati
- eBay
- Create your own!

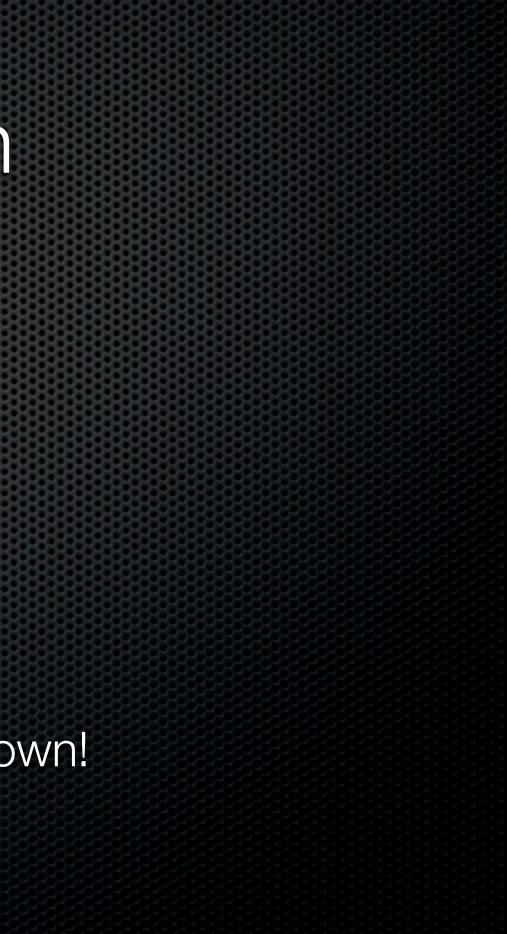

Working with Calendars
Select any Calendar
Create Events
Create To-Dos

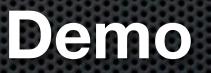

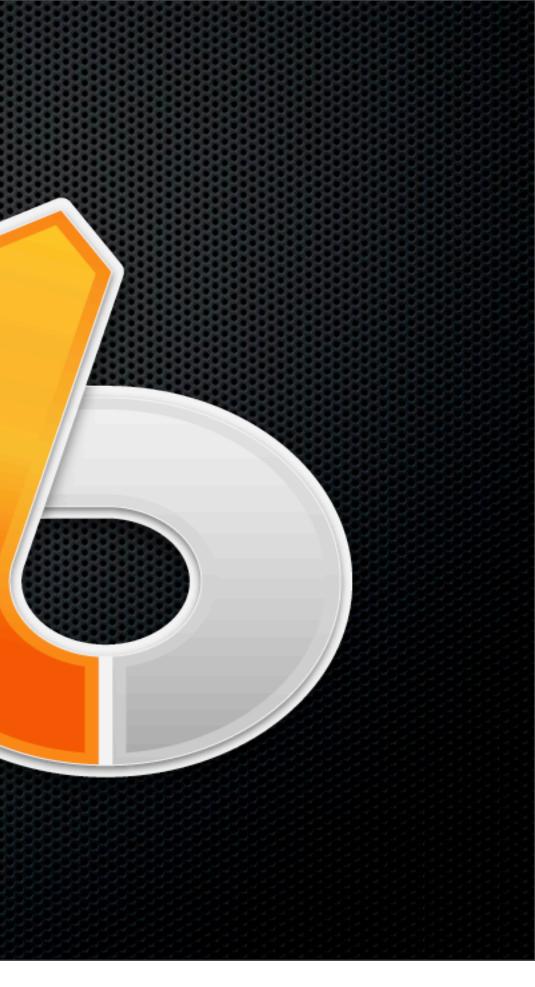

Working with Calendars
Select any Calendar
Create Events
Create To-Dos

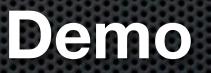

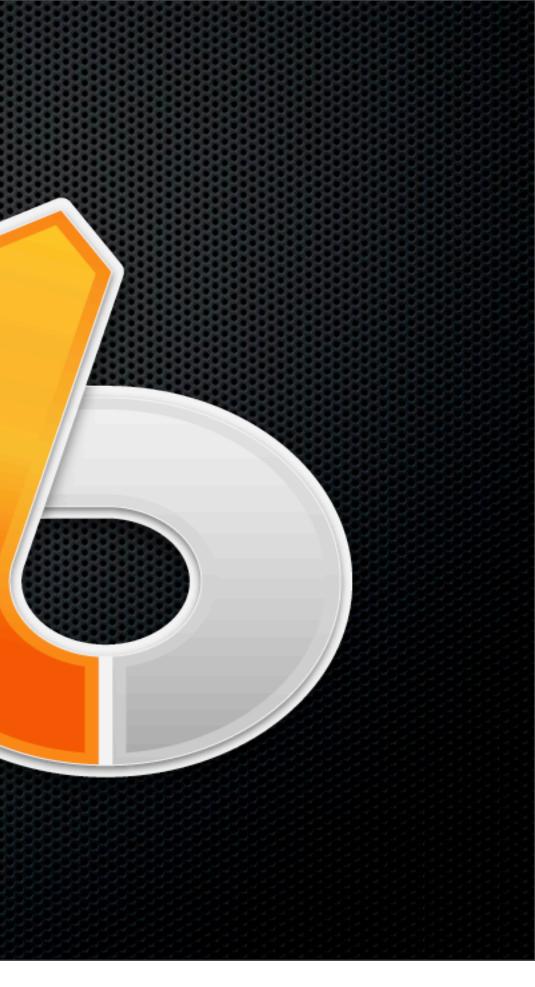

Instant Open
Instant Send
OSX Services
Actions

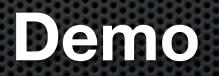

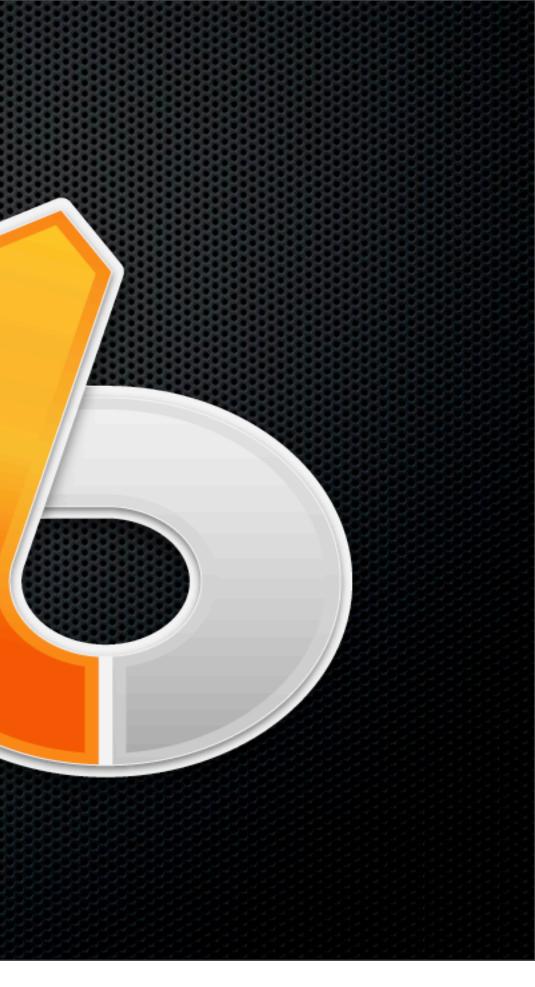

Instant Open
Instant Send
OSX Services
Actions

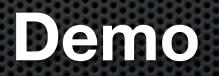

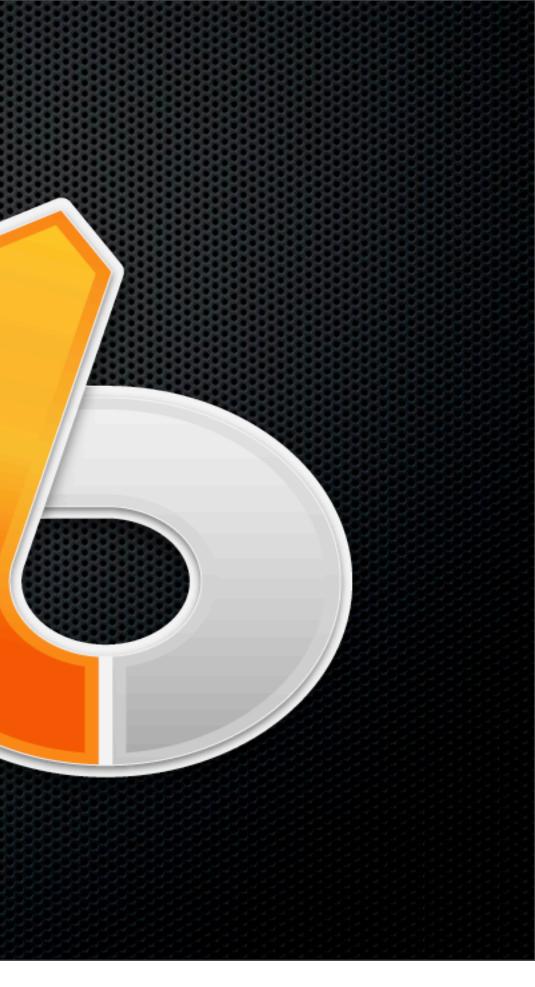

Clipboard History
Working with Address Book
Spotlight Searches
Index & Indexing Rules

#### Demo

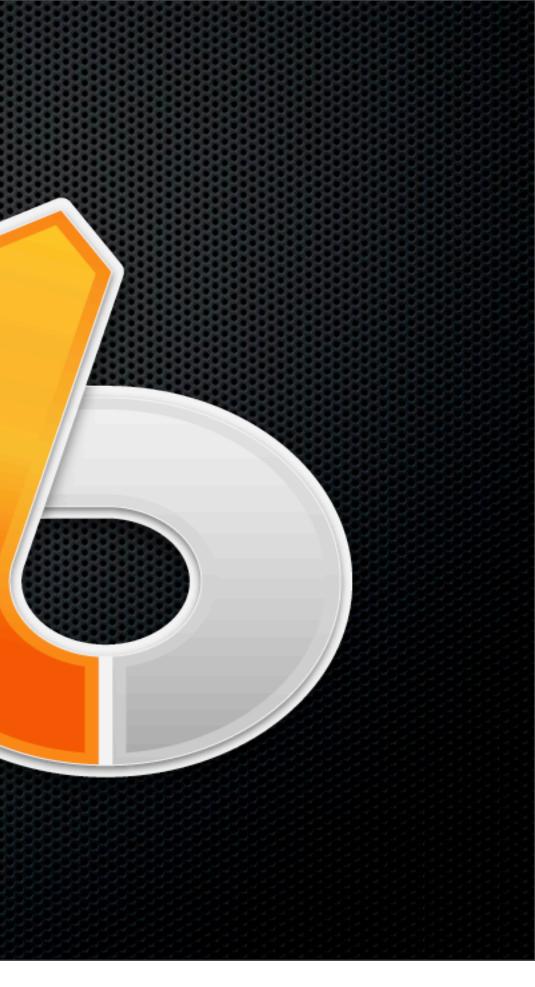

Clipboard History
Working with Address Book
Spotlight Searches
Index & Indexing Rules

#### Demo

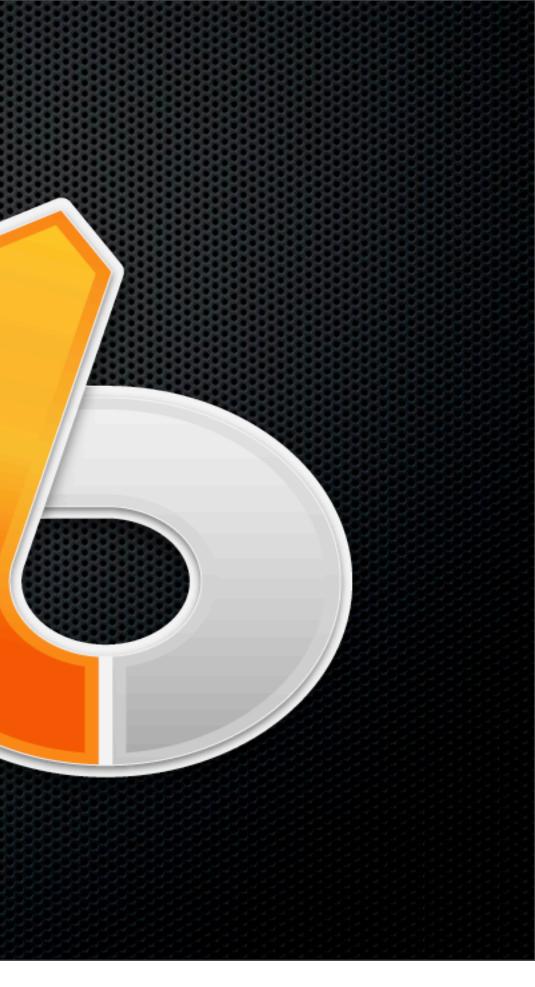

Custom Scripts Custom Search Templates

| Objective Development Forums • View f                                                                                                    | orum – L          | aunchBar Scripts                                               |                                                                                                    |                                  |    |
|----------------------------------------------------------------------------------------------------|-------------------|----------------------------------------------------------------|----------------------------------------------------------------------------------------------------|----------------------------------|----|
| ▶ 1P 🔄 + Shttp://forums.obdev.at/viewforum.php?f=24                                                                                                    |                   |                                                                | 📧 C 🔍 Google                                                                                                    | e                                |    |
| HB Nightly Builds Misc T Display Recorder SCO Love Home - Quora SCO0273 Ar                                                                                                    | chive∓ S          | creenCastsOnline Show                                          | vs Send to OmniFocus                                                                                                    | Finder Error                     |    |
| Objective Development Forums                                                                                                    |                   |                                                                | Q, s                                                                                                    | Search Search<br>Advanced search | _  |
| 🛆 Board index « LaunchBar « LaunchBar Scripts                                                                                                    |                   |                                                                |                                                                                                    | ~A                               | ^  |
|                                                                                                    |                   |                                                                | QI                                                                                                    | FAQ 🏑 Register 🕕 Log             | in |
| NEWTOPIC* Q. Search this forum Search                                                                                                    |                   |                                                                | 129 topi                                                                                                    | cs • Page 1 of 3 • 📘 2           | 3  |
|                                                                                                    |                   |                                                                |                                                                                                    |                                  | _  |
|                                                                                                    | REPLIE            |                                                                | AST POST                                                                                                    |                                  |    |
| URL Shortening via Cloud.app API (keychain support)<br>by ptujec > Wed Jan 19, 2011 11:51 am                                                                                                    | REPLIE<br>0       | 2 by                                                           | vst Post<br>y ptujec D<br>ed Jan 19, 2011 11:51 ar                                                                                                    | m                                |    |
| URL Shortening via Cloud.app API (keychain support)                                                                                                    |                   | 2 by<br>W                                                      | y ptujec D                                                                                                    |                                  |    |
| URL Shortening via Cloud.app API (keychain support)<br>by ptujec > Wed Jan 19, 2011 11:51 am<br>Add Task to Toodledo (via Twitter)                                                                                                    | 0                 | 2 by<br>236 by<br>6890 by                                      | y <b>ptujec ြ</b><br>ed Jan 19, 2011 11:51 ar<br>y <b>edj ြ</b>                                                                                                    |                                  |    |
| URL Shortening via Cloud.app API (keychain support)<br>by ptujec > Wed Jan 19, 2011 11:51 am<br>Add Task to Toodledo (via Twitter)<br>by m.yellow > Sat Jan 02, 2010 4:08 pm<br>How to use LaunchBar for Twitter                                                                                                    | 0<br>3            | 2 by<br>236 by<br>77<br>6890 by<br>77                          | y ptujec C<br>ed Jan 19, 2011 11:51 ar<br>y edj C<br>hu Jan 13, 2011 7:25 pm<br>y beerich C                                                                           | n                                |    |
| <ul> <li>URL Shortening via Cloud.app API (keychain support)<br/>by ptujec &gt; Wed Jan 19, 2011 11:51 am</li> <li>Add Task to Toodledo (via Twitter)<br/>by m.yellow &gt; Sat Jan 02, 2010 4:08 pm</li> <li>How to use LaunchBar for Twitter<br/>by ptujec &gt; Fri Jan 09, 2009 3:48 pm</li> <li>Twitter script updated</li> </ul>                                                                                                    | 0<br>3<br>37      | 2 by<br>236 by<br>6890 by<br>18 by                             | y ptujec C<br>ed Jan 19, 2011 11:51 ar<br>y edj C<br>hu Jan 13, 2011 7:25 pm<br>y beerich C<br>hu Jan 13, 2011 11:02 am<br>y aristidesfi C                            | n                                |    |
| <ul> <li>         WRL Shortening via Cloud.app API (keychain support)<br/>by ptujec ≠ Wed Jan 19, 2011 11:51 am     </li> <li>         Add Task to Toodledo (via Twitter)<br/>by m.yellow ≠ Sat Jan 02, 2010 4:08 pm     </li> <li>         How to use LaunchBar for Twitter<br/>by ptujec ≠ Fri Jan 09, 2009 3:48 pm     </li> <li>         Twitter script updated<br/>by aristidesfl ≠ Thu Jan 13, 2011 7:18 am     </li> <li>         Script for Quick Add to Google Calendar     </li> </ul> | 0<br>3<br>37<br>0 | 2 by<br>236 by<br>6890 by<br>18 by<br>2820 by<br>77<br>2820 by | y ptujec C<br>ed Jan 19, 2011 11:51 an<br>y edj C<br>hu Jan 13, 2011 7:25 pm<br>y beerich C<br>hu Jan 13, 2011 11:02 am<br>y aristidesfi C<br>hu Jan 13, 2011 7:18 am | n                                |    |

#### http://forums.obdev.at/

| aunskillar Conjute                                    |    |
|-------------------------------------------------------|----|
| aunchBar Scripts                                      | •  |
| creenCastsOnline Shows Send to OmniFocus Finder Error | >> |
|                                                       |    |
| Q Search Search                                       |    |
| Advanced search                                       |    |
| vA^                                                   | U  |
| 🕄 FAQ 🖌 Register 🕛 Login                              |    |
|                                                       |    |

## ScreenCastsOnline Shows

< b.

1P

- **SCO0223**
- **SCO0225** 
  - Two part show

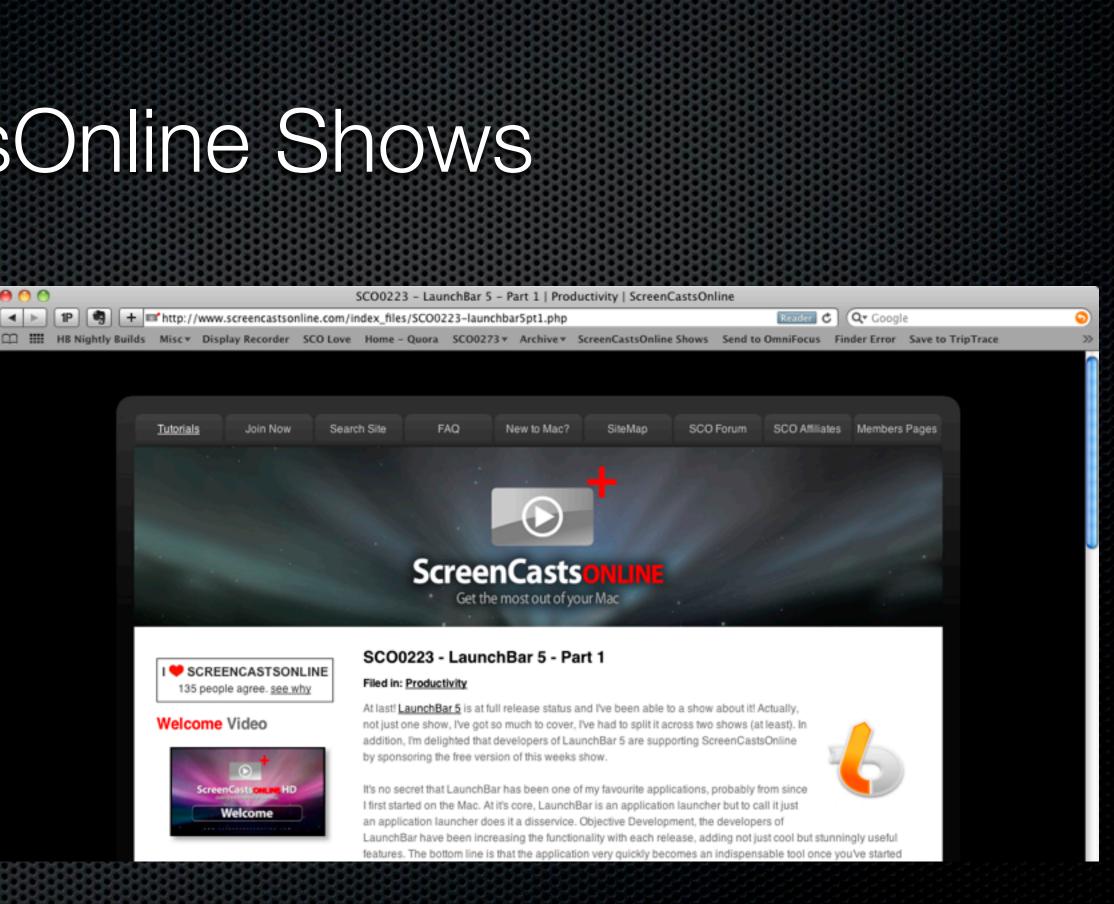

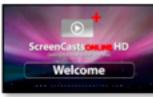

# **Any Questions?**

#### Contact Details Don McAllister screencastsonline@gmail.com

www.screencastsonline.com

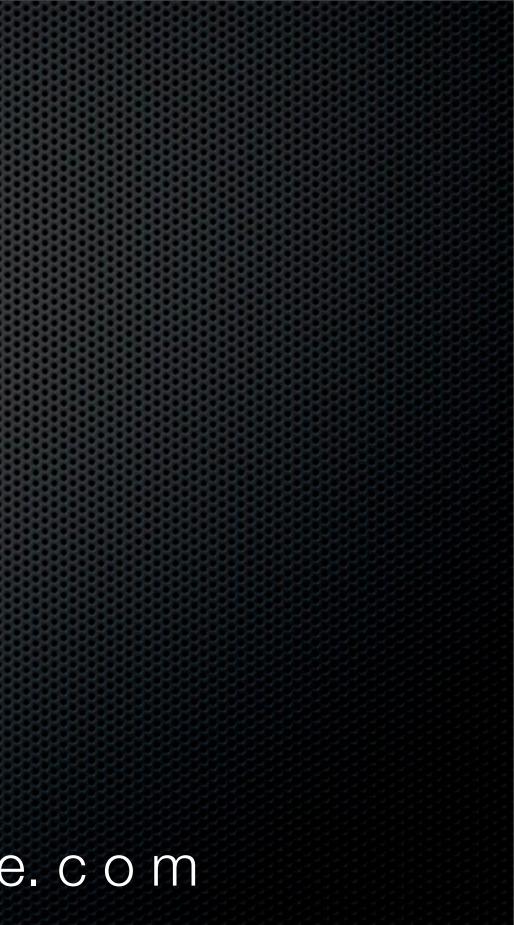